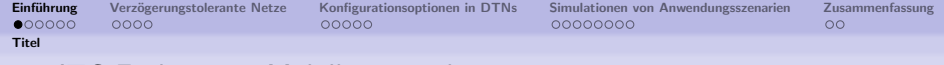

### 19. ITG Fachtagung Mobilkommunikation

## Leistungsbewertung von Routingprotokollkonfigurationen in verzögerungstoleranten Netzen

#### Frank Nordemann, Thorben Iggena, Ralf Tönjes

Hochschule Osnabrück

<span id="page-0-0"></span>21.05.2014

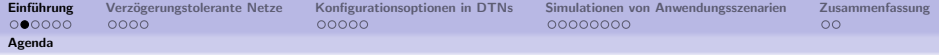

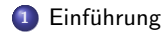

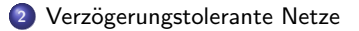

[Konfigurationsoptionen in DTNs](#page-13-0)

[Simulationen von Anwendungsszenarien](#page-20-0)

<span id="page-1-0"></span>[Zusammenfassung](#page-30-0)

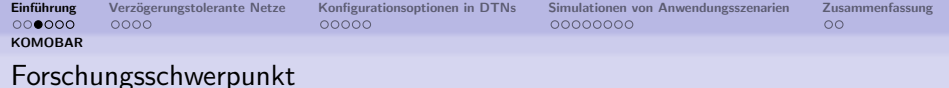

### <span id="page-2-0"></span>KOMOBAR

### Entscheidungsstrategien und Kommunikationsstrukturen für KOoperierende MOBile ARbeitsmaschinen in der Agrarwirtschaft

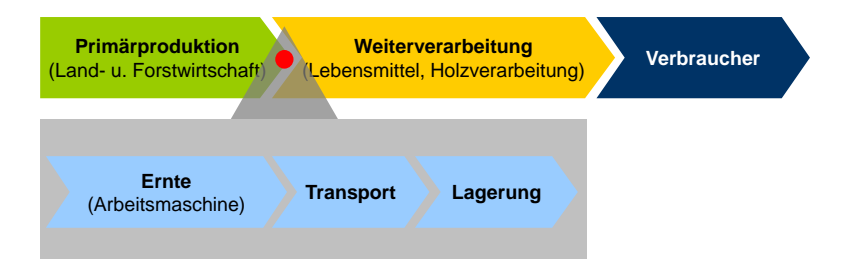

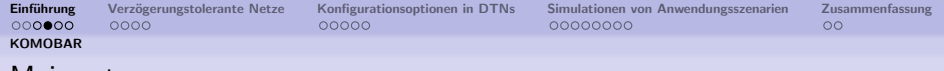

### Maisernte

<span id="page-3-0"></span>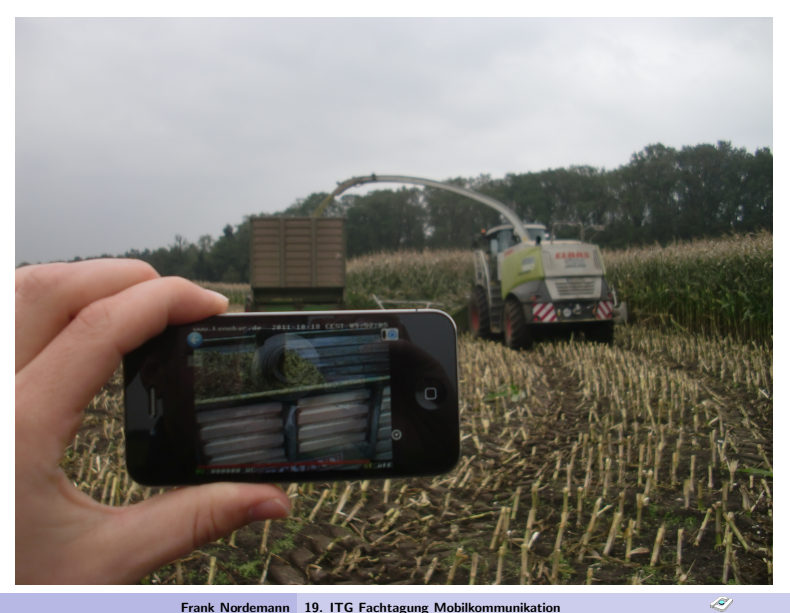

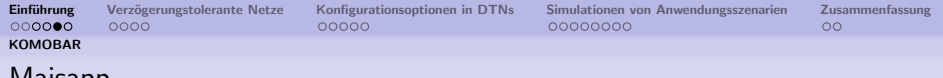

### Maisapp

<span id="page-4-0"></span>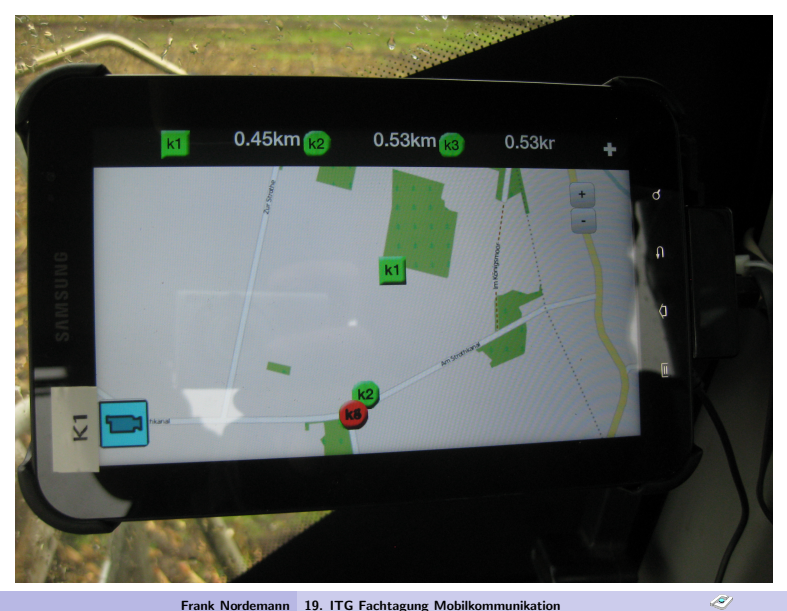

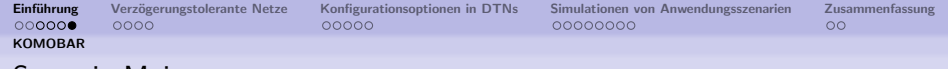

#### Szenario Maisernte

<span id="page-5-0"></span>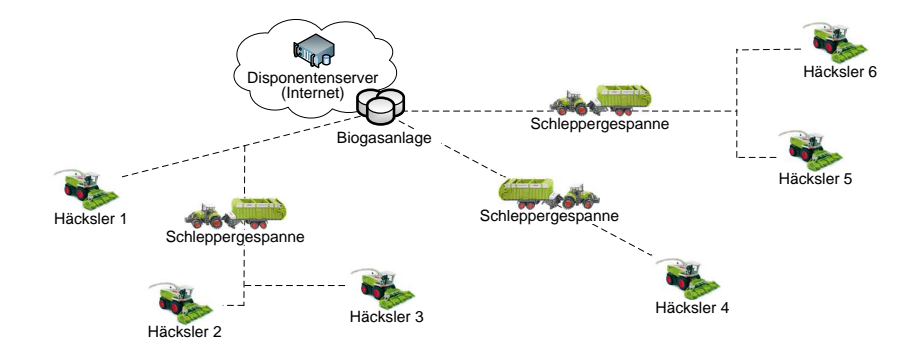

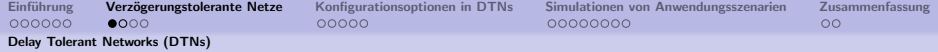

### Hybirdes Kommunikationsnetz

Kombination von Mobilfunk und Ad-Hoc-Kommunikation

<span id="page-6-0"></span>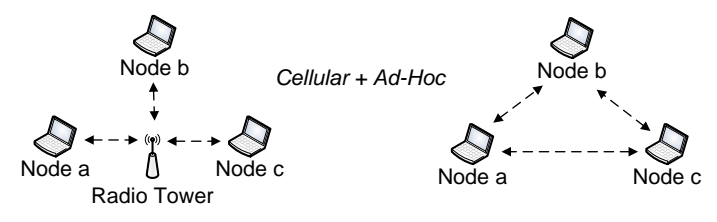

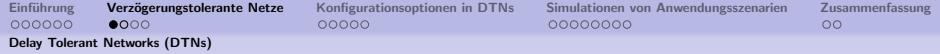

### Hybirdes Kommunikationsnetz

Kombination von Mobilfunk und Ad-Hoc-Kommunikation

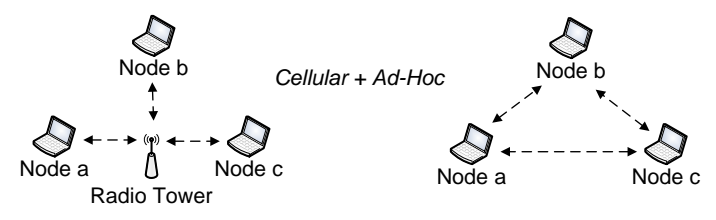

Integration des Konzeptes der Delay-Tolerant-Networks (DTNs)

<span id="page-7-0"></span>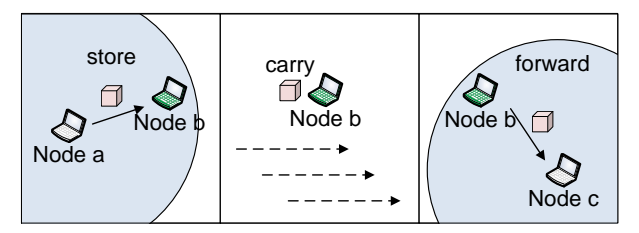

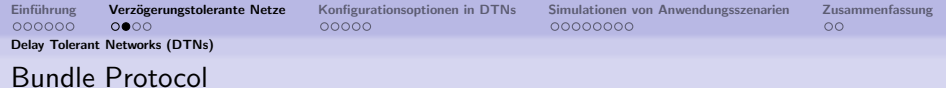

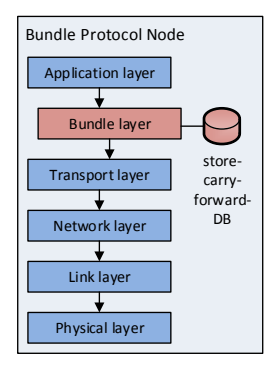

<span id="page-8-0"></span>Q)

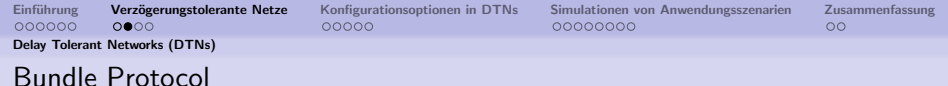

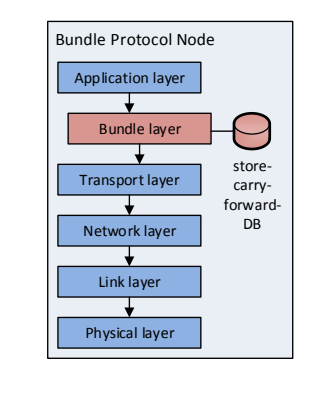

<span id="page-9-0"></span>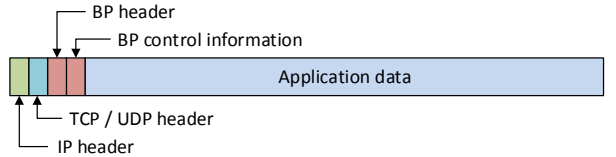

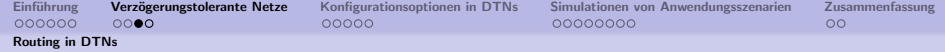

### Wesentliches Problim: Routing

### DTN-Routing

- **•** Kopiebasiert
	- **·** Epidemic
	- Spray&Wait
	- Binary Spray&Wait
- **Wissenshasiert** 
	- Node contact history (Prophet)
	- **GPS** travelling direction

<span id="page-10-0"></span>Ubertragungswahrscheinlichkeit vs Ressourcenverbrauch ¨

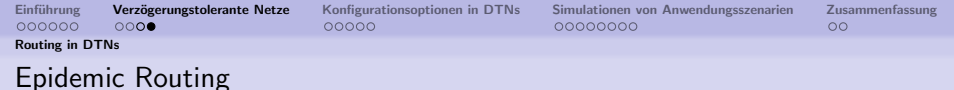

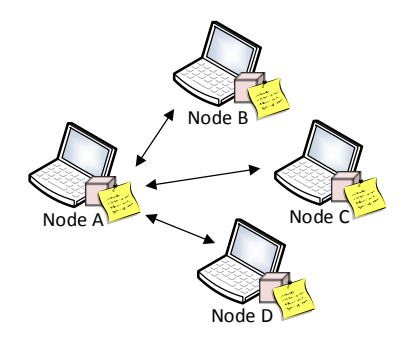

Listenaustausch

<span id="page-11-0"></span>D.

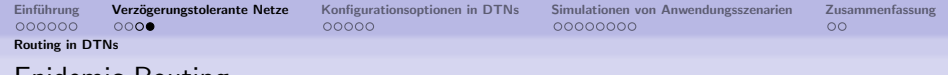

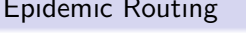

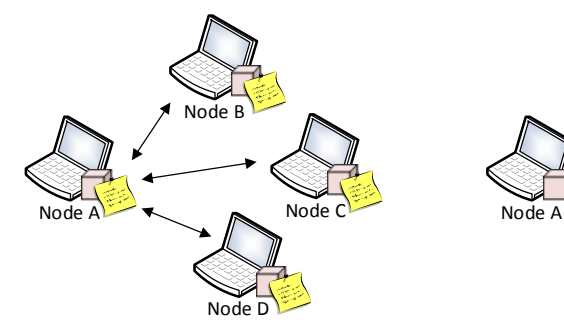

<span id="page-12-0"></span>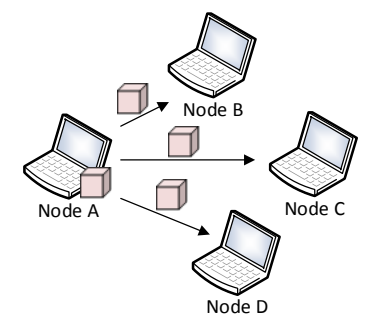

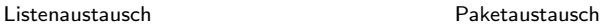

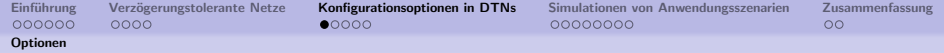

### Konfigurationsoptionen

#### Routingkonfiguration

- Allgemeine Parameter
	- Paketlebenszeit
	- Paketverbreitungszeit
	- Paketspeichergröße
	- Paketlistenaustausch
	- Paketlöschanweisungen (AntiPacktes)
- Spray&Wait
	- Anzahl Paketkopien
- <span id="page-13-0"></span>**•** Prophet
	- Gewichtung Transitivität, Alterung
	- Paketkopien erlaubt?
	- Wahrscheinlichkeitsschranke Paketkopien

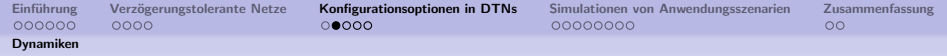

### Ausbreitung von Paketen

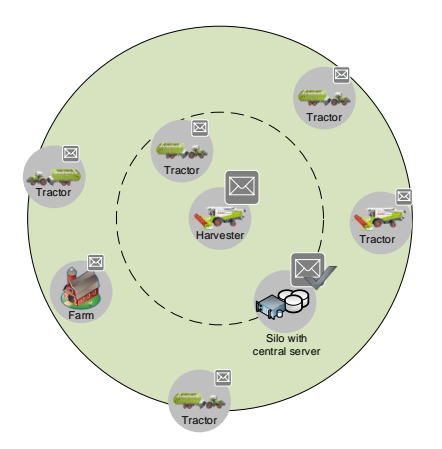

<span id="page-14-0"></span>Unbeschränkte Ausbreitung

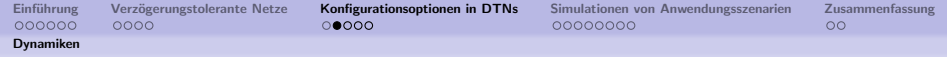

### Ausbreitung von Paketen

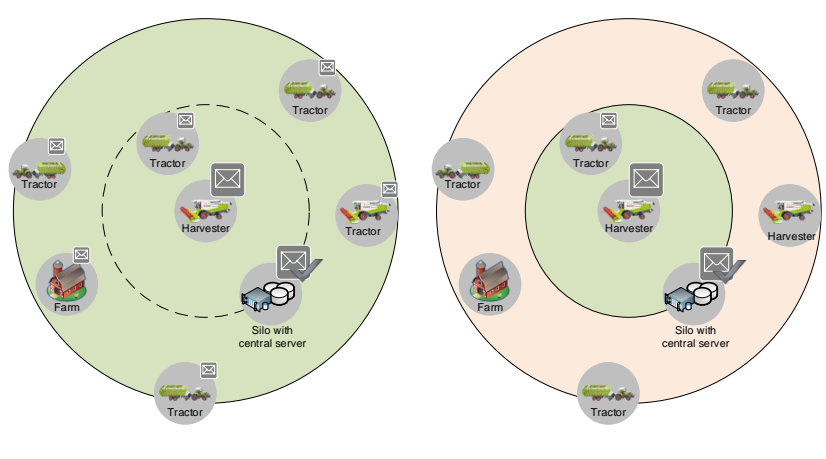

<span id="page-15-0"></span>Unbeschränkte Ausbreitung Beschränkte Ausbreitung

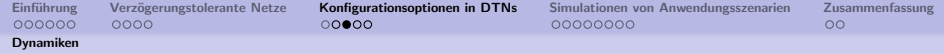

### Informationen zur Paketübertragungszeit

<span id="page-16-0"></span>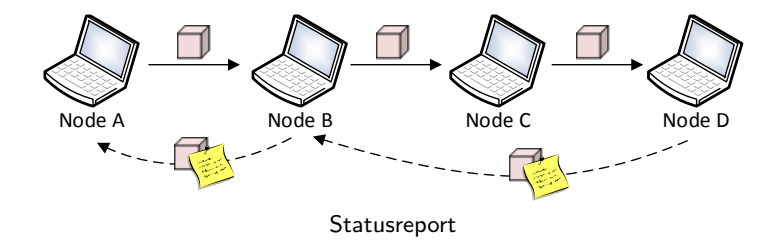

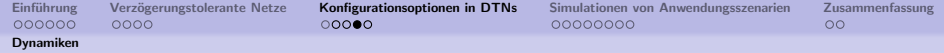

### Dynamische Anpassung der Lebenszeit (1)

#### Kennwerte

- Uebertragungszeit (aus Statusreport)
- $\bullet$   $max:$  max. aufgetretene Uebertragungszeit
- $\bullet$  reserve: Reservefaktor für  $untere Grenze$
- untereGrenze =  $max * (1 + reserve)$
- $\delta = |Uebertragungszeit Lebenszeit<sub>alt</sub>|$
- <span id="page-17-0"></span> $\theta$ : Faktor für  $\delta$  zur Lebenszeitsenkung (default 0,1)

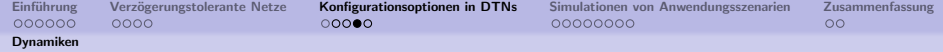

### Dynamische Anpassung der Lebenszeit (1)

#### Kennwerte

- *Uebertragungszeit* (aus Statusreport)
- $\bullet$   $max:$  max. aufgetretene Uebertragungszeit
- $\bullet$  reserve: Reservefaktor für  $untere Grenze$
- untereGrenze =  $max * (1 + reserve)$
- $\delta = |Uebertragungszeit Lebenszeit<sub>alt</sub>|$
- $\theta$ : Faktor für  $\delta$  zur Lebenszeitsenkung (default 0,1)

#### Berechnung

- $\bullet$  Fall 1: Lebenszeit<sub>alt</sub>  $*$  0,8 ≤ Uebertragungszeit
	- **•** Lebenszeit steigt
	- **Berechnung:** Lebenszeit<sub>neu</sub> = Lebenszeit<sub>alt</sub> +  $\delta * 2$
- <span id="page-18-0"></span>• Fall 2: Lebenszeit $_{alt}$  > Uebertragungszeit
	- **·** Lebenszeit sinkt
	- $\bullet$  Berechnung: Lebenszeit<sub>neu</sub> = Lebenszeit<sub>alt</sub> − δ \* β
	- $\bullet$  Bedingung: Lebenszeit<sub>neu</sub>  $>$  untereGrenze

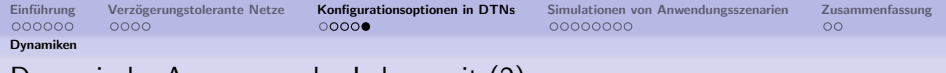

#### Dynamische Anpassung der Lebenszeit (2)

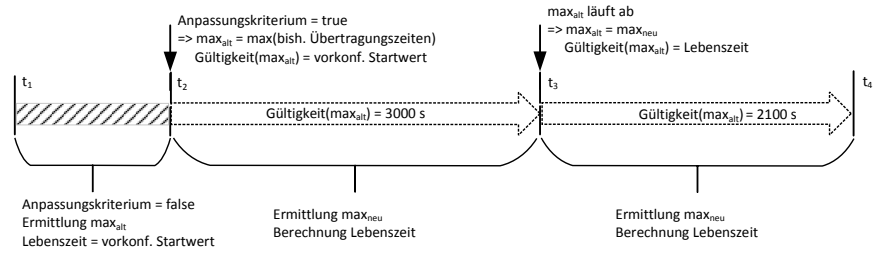

<span id="page-19-0"></span>Initiale maxWert-Bestimmung

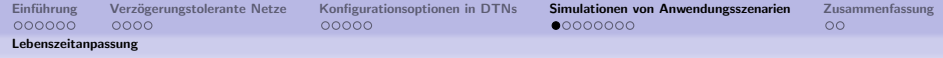

### Szenario Feldwechsel

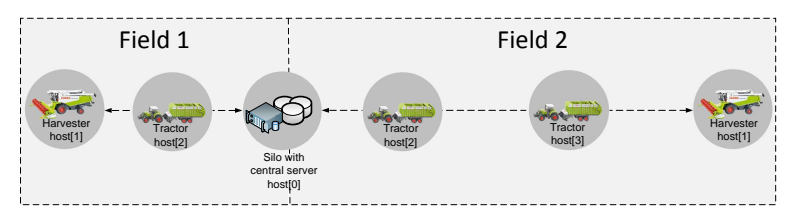

<span id="page-20-0"></span>Szenario mit Feldwechsel

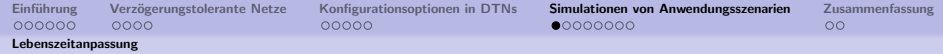

### Szenario Feldwechsel

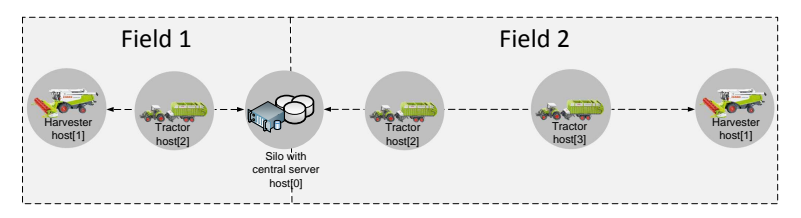

#### <span id="page-21-0"></span>Szenario mit Feldwechsel

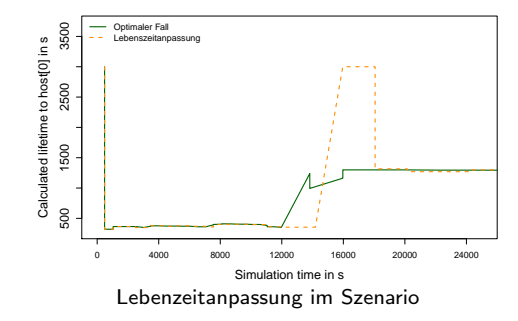

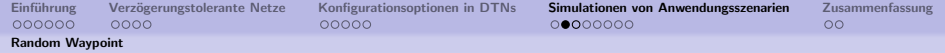

### Szenario Random Waypoint: Listentausch

<span id="page-22-0"></span>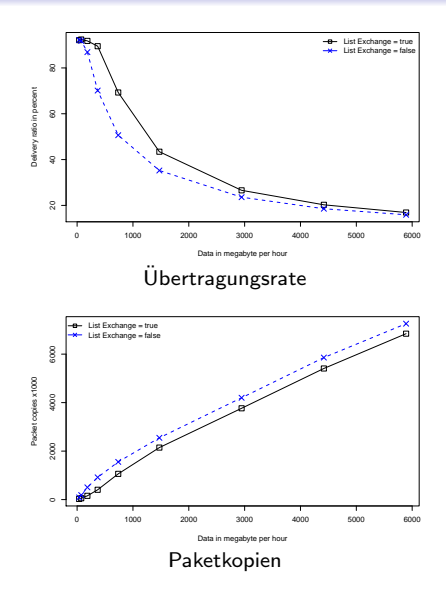

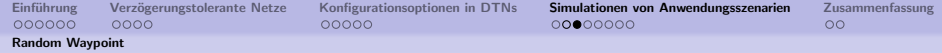

### Szenario Random Waypoint: Vergleich von Parameterkonfigurationen

<span id="page-23-0"></span>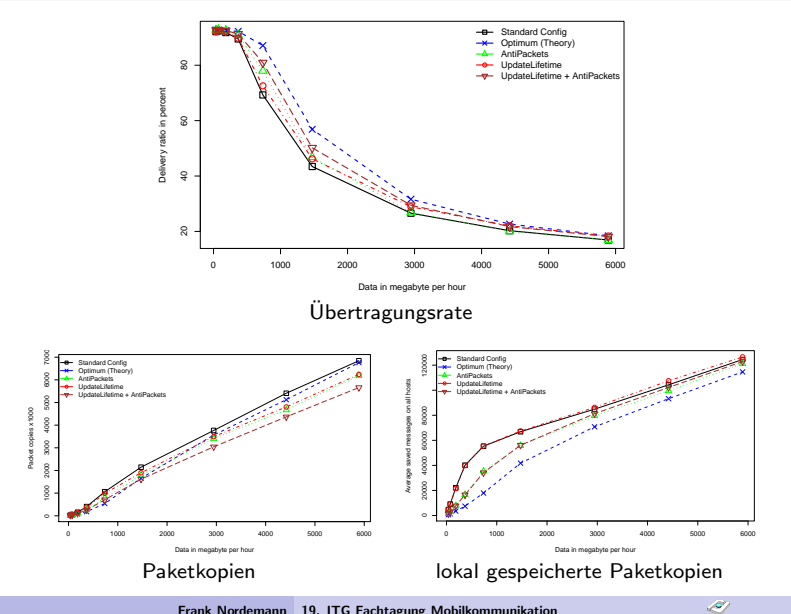

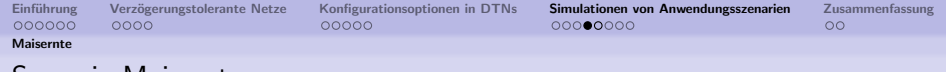

### Szenario Maisernte

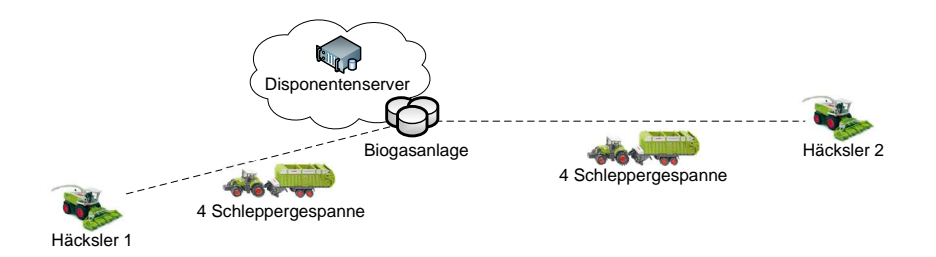

<span id="page-24-0"></span>Q)

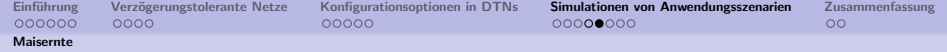

### Maisernte: Vergleich von Parameterkonfigurationen

<span id="page-25-0"></span>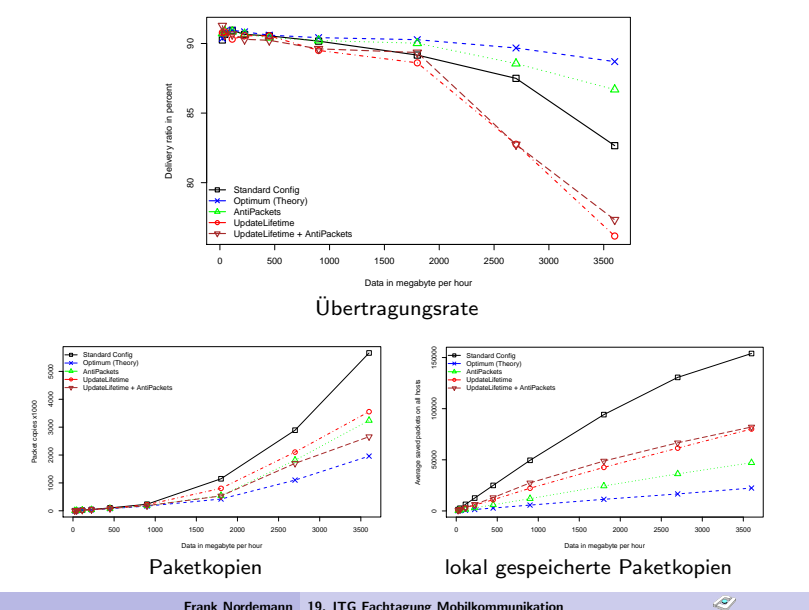

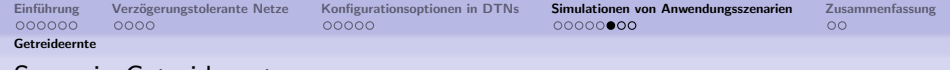

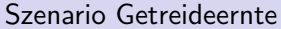

<span id="page-26-0"></span>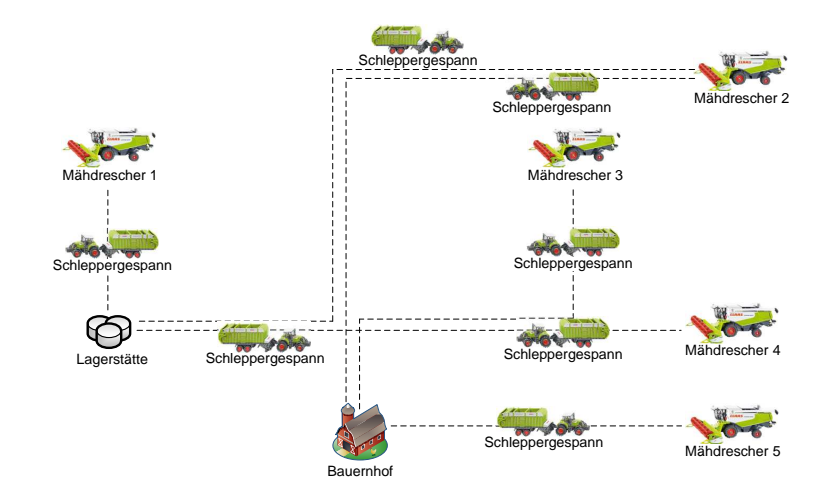

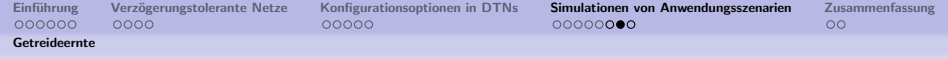

### Getreideernte: Vergleich von Parameterkonfigurationen

<span id="page-27-0"></span>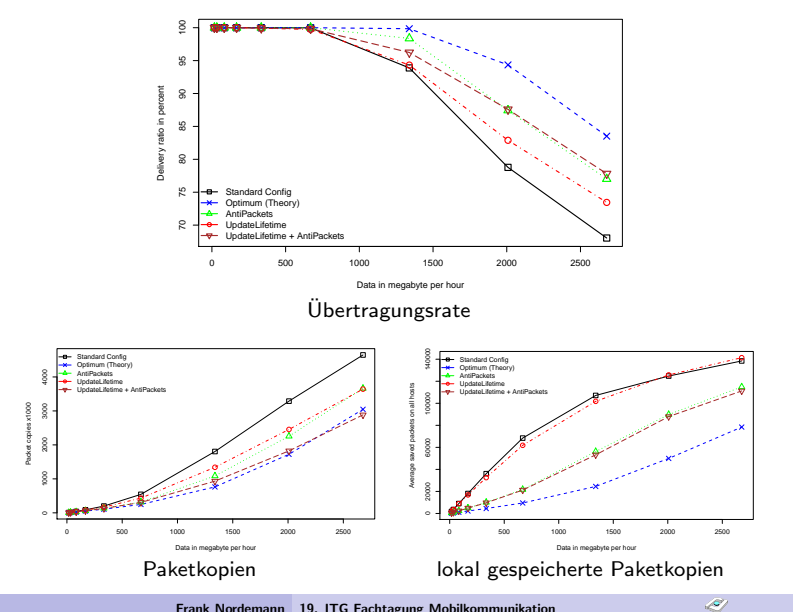

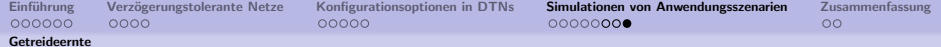

### Paketausbreitung in der Getreideernte

<span id="page-28-0"></span>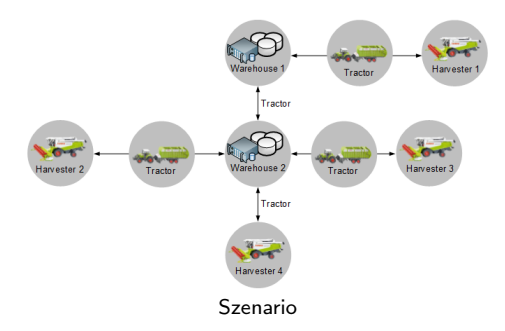

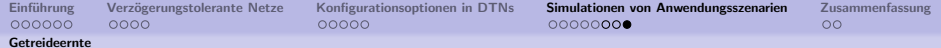

### Paketausbreitung in der Getreideernte

<span id="page-29-0"></span>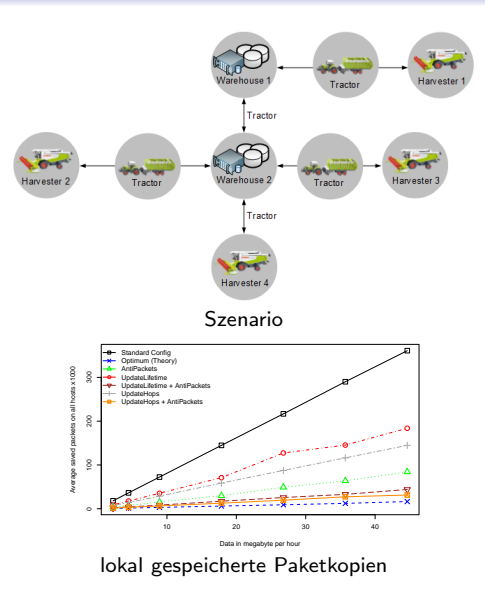

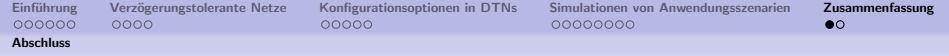

### Zusammenfassung

### Empfehlungen

- Nicht sinnvoll: Unangepasste Konfiguration
- **Generell sinnvoll** 
	- **•** Listenaustausch
	- Anti-Packets
- <span id="page-30-0"></span>• Anwendungsfallabhängig
	- Paketverbreitungszeit / Paketlebenszeit
	- Dynamische Paketlebenszeitanpassung
	- $\bullet$  + Anti-Packets

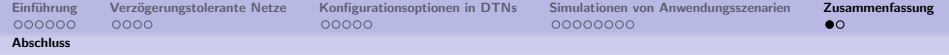

### Zusammenfassung

#### Empfehlungen

- Nicht sinnvoll: Unangepasste Konfiguration
- **Generell sinnvoll** 
	- **•** Listenaustausch
	- Anti-Packets
- Anwendungsfallabhängig
	- Paketverbreitungszeit / Paketlebenszeit
	- Dynamische Paketlebenszeitanpassung
	- $\bullet$  + Anti-Packets

#### Zusammenfassung

- Konfigurationsanpassungen notwendig
- <span id="page-31-0"></span>**• Optimale Konfiguration** 
	- Nicht immer trivial
	- Anwendungsfallabhängig
	- Dynamische anpassbar

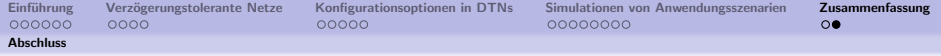

### Vielen Dank für Ihre Aufmerksamkeit!

# Fragen?

<span id="page-32-0"></span>Q)